## Mastère Spécialisé Website Management Engineering

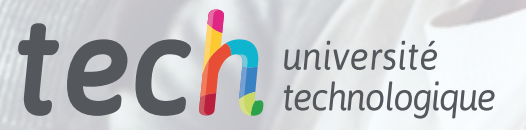

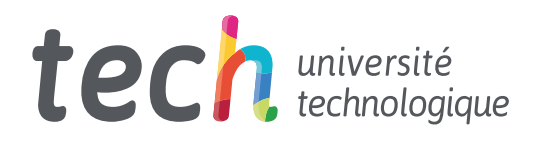

Mastère Spécialisé Website Management Engineering

- » Modalité: en ligne
- » Durée: 12 mois
- » Qualification: TECH Université Technologique
- » Intensité: 16h/semaine
- » Horaire: à votre rythme
- » Examens: en ligne

Accès au site web: [www.techtitute.com/fr/informatique/master/master-website-management-engineering](http://www.techtitute.com/fr/informatique/master/master-website-management-engineering)

## Sommaire

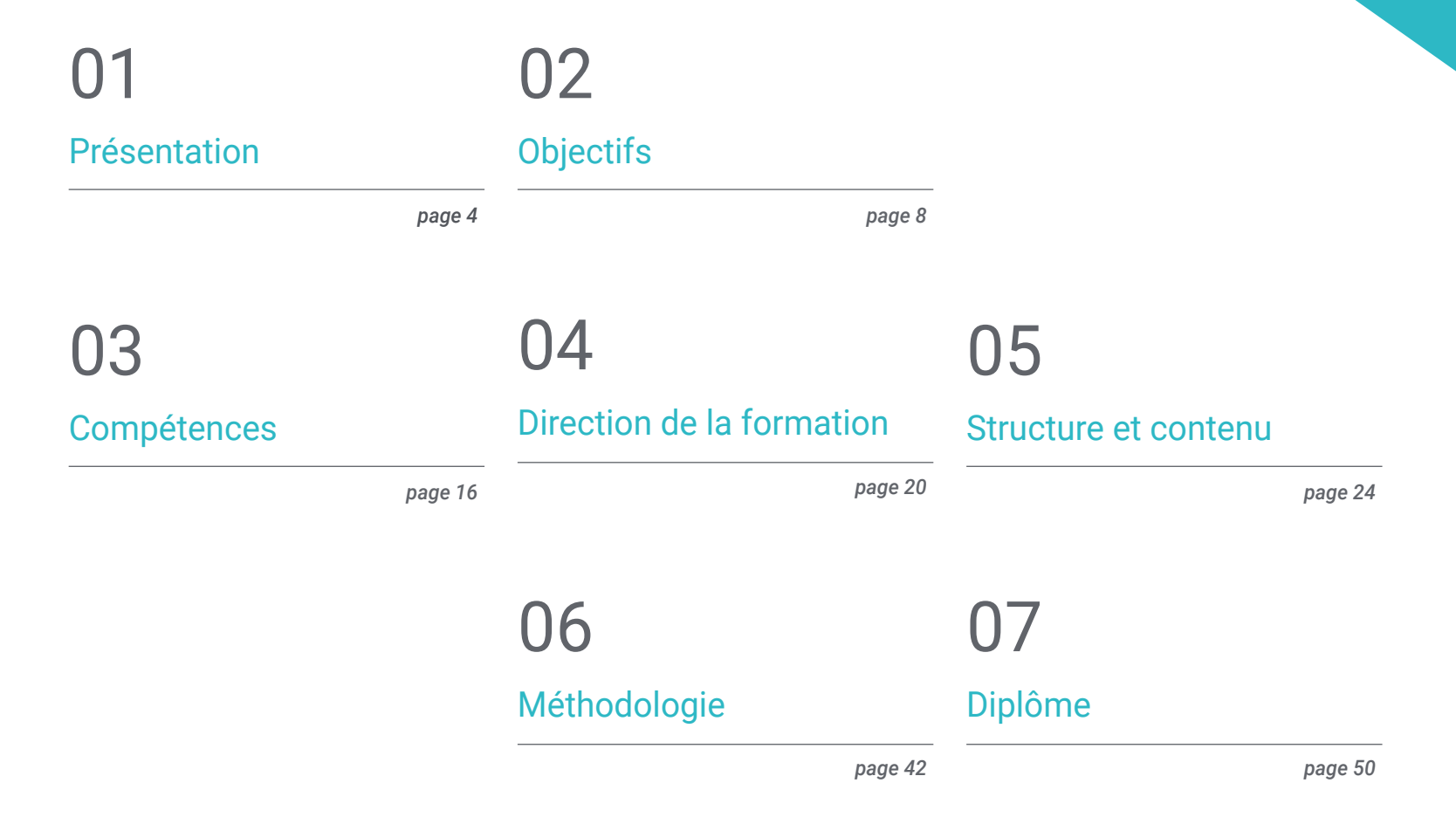

## <span id="page-3-0"></span>Présentation 01

Cette formation de haut niveau fournit des connaissances spécialisées pour créer, gérer, évaluer et monétiser un site Web de grande envergure dans une perspective globale qui permet de gérer les phases de gestion des sites web. Il génère des connaissances avancées pour mener à bien un projet d'ingénierie web dans une entreprise, travailler pour son propre compte pour d'autres clients ou concevoir et développer son propre projet avec lequel sortir sur le marché pour générer des revenus. En tant que programme très hétérogène, cette spécialisation développe une connaissance très spécifique dans différents domaines tels que la sécurité informatique, la gestion de projet, la gestion de serveurs web, voire la conception et l'architecture de sites web.

 $1.38.0$ 

...........

. . . **. . . . . . .** .

222233333333

144.00 . . . . . . . . . . !

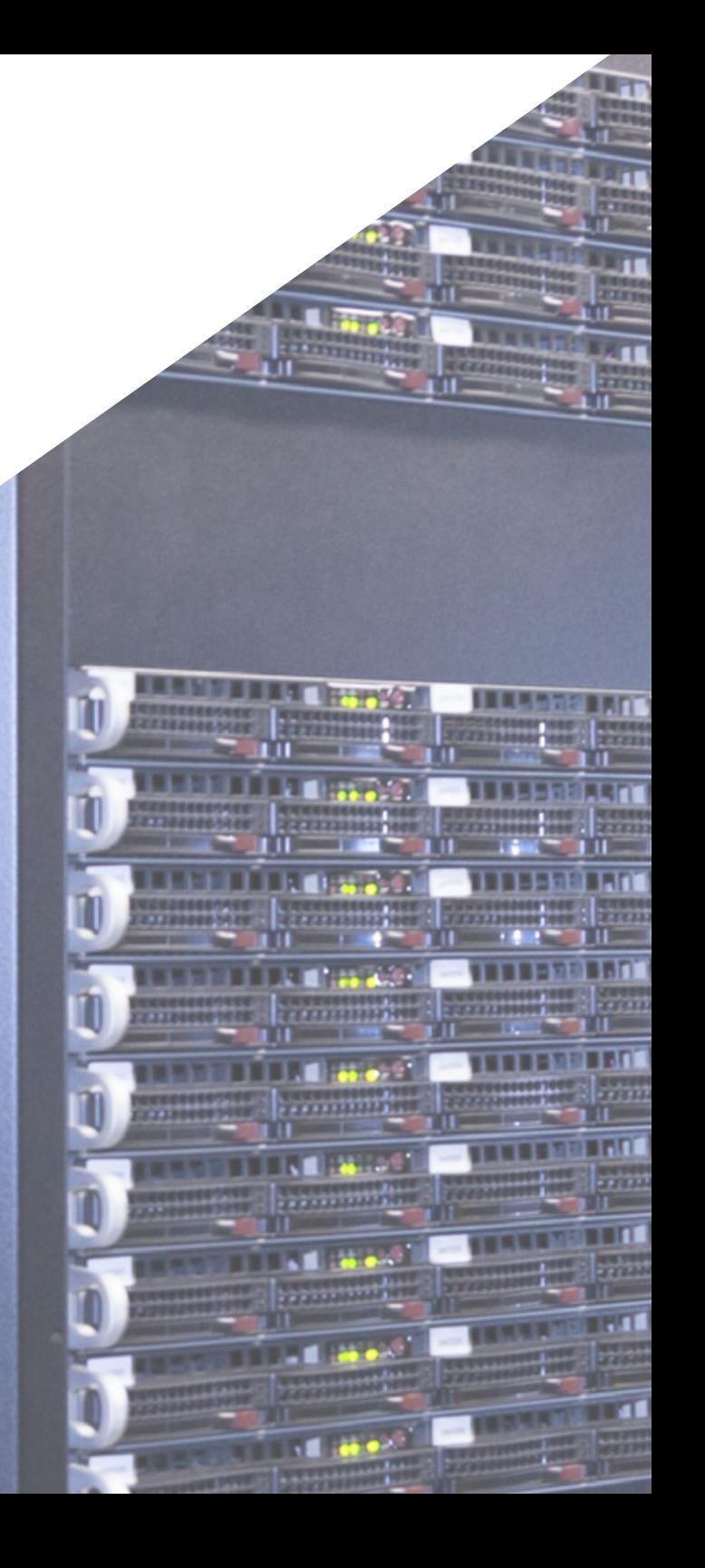

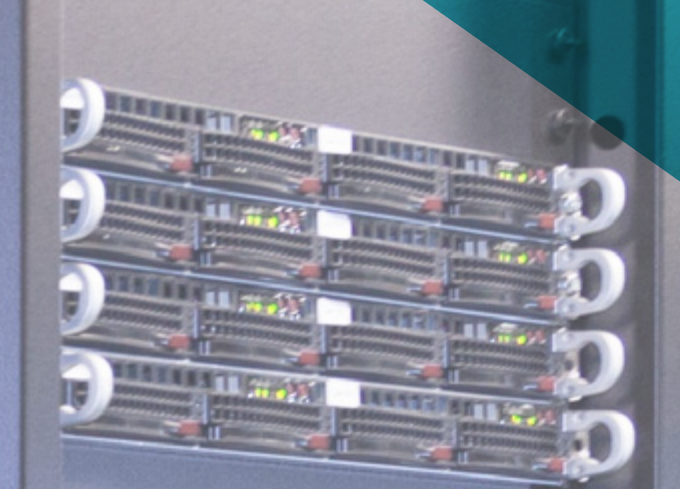

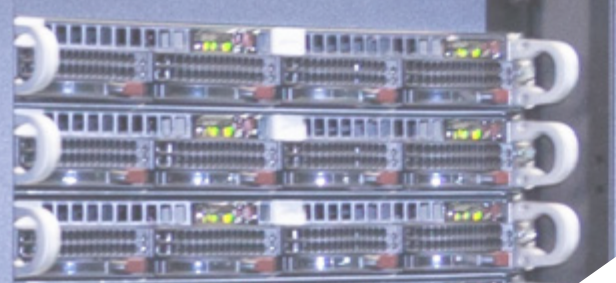

*Ce Mastère Spécialisé apporte une valeur complémentaire aux études préalables de tout ingénieur qui souhaite une formation de qualité, spécialisée, en direction de sites web"* 

Présentation | 05 tech

## tech 06 | Présentation

Il vit dans l'ère dite numérique, rester hyper connecté avec toutes sortes d'appareils. Le monde de l'Internet a évolué à un rythme inexorable ces dernières années, de sorte que la demande de sites web est de plus en plus élevée.

La conception d'un site web nécessite des professionnels qui peuvent couvrir non seulement la projection de l'idée initiale, mais le développement du site web d'une manière sûre, conviviale et conforme aux lois établies.

Il s'agit donc d'un Mastère Spécialisé en Website Management Engineering, qui développe des connaissances avancées en langages de programmation web, Ingénierie et architecture de sites web, aborde les systèmes de sécurité sur le web, la gestion de services web ainsi que les aspects éthiques et juridiques du web. Il offre en outre les outils les plus récents pour la mise en oeuvre de vos projets d'une manière rapide et sûre.

Le Mastère Spécialisé en Website Management Engineering se distingue des autres spécialisations dans trois aspects fondamentaux: sa compréhension facile, dans la grande complexité des sujets abordés, l'expérience des auteurs et l'approfondissement des sujets développés.

Ce Mastère Spécialisé a été créé par une grande diversité d'enseignants, experts chacun dans son domaine, avec une grande expérience et avec un contenu spécialisé dans chacun de ses domaines. Être dans un format 100% en ligne, l'élève n'aura pas à renoncer à ses obligations personnelles ou professionnelles. Une fois le programme terminé, l'étudiant aura mis à jour ses connaissances et sera en possession d'un diplôme de Mastère Spécialisé de prestige incroyable qui lui permettra d'avancer personnellement et professionnellement.

Ce Mastère Spécialisé en Website Management Engineering contient le programme éducatif le plus complet et le plus actuel du marché. Ses principales caractéristiques sont:

- Le développement d'études de cas présentées par des experts en spécialisé en Website Management Engineering
- Les contenus graphiques, schématiques et éminemment pratiques avec lesquels ils sont conçus fournissent des informations scientifiques et sanitaires essentielles à la pratique professionnelle
- Les exercices pratiques où le processus d'auto-évaluation peut être réalisé pour améliorer l'apprentissage
- Il met l'accent sur les méthodologies innovantes
- Cours théoriques, questions à l'expert, forums de discussion sur des sujets controversés et travail de réflexion individuel
- La possibilité d'accéder aux contenus depuis n'importe quel appareil fixe ou portable doté d'une connexion internet

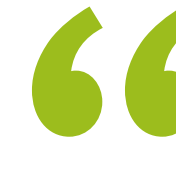

*Un programme intensif de croissance professionnelle qui vous permettra d'intervenir dans un secteur avec une demande croissante de professionnels"* 

### Présentation | 07 tech

*Dans ce Mastère Spécialisé, vous pourrez combiner l'efficacité des méthodes d'apprentissage les plus avancées, avec la flexibilité d'un programme créé pour s'adapter à vos possibilités de dévouement, sans perdre en qualité"* 

Le programme comprend, dans son corps enseignant, des professionnels du secteur qui apportent à cette formation l'expérience de leur travail, ainsi que des spécialistes reconnus de grandes sociétés et d'universités prestigieuses.

Grâce à son contenu multimédia développé avec les dernières technologies éducatives, les spécialistes bénéficieront d'un apprentissage situé et contextuel, ainsi, ils se formeront dans un environnement simulé qui leur permettra d'apprendre en immersion et de s'entrainer dans des situations réelles.

La conception de ce programme est axée sur l'Apprentissage par les Problèmes, grâce auquel le professionnel doit essayer de résoudre les différentes situations de la pratique professionnelle qui se présentent tout au long du Mastère Spécialisé. Pour ce faire, l'étudiant sera assisté d'un innovant système de vidéos interactives, créé par des experts reconnus.

*Large mais spécifique, ce programme vous apportera les connaissances concrètes dont l'informaticien a besoin pour rivaliser avec les meilleurs du secteur.* 

*Approfondissez le domaine des technologies informatiques en incluant dans votre corpus de connaissances les aspects les plus avancés de ce domaine de travail.*

# <span id="page-7-0"></span>**Objectifs** 02

L'objectif de cette spécialisation est de former les professionnels de Website Management Engineering avec les connaissances et les compétences nécessaires pour effectuer leur activité, en utilisant les protocoles et les techniques les plus avancés du moment. Grâce à une approche de travail totalement adaptable à l'étudiant, ce Mastère Spécialisé l'amènera progressivement à acquérir les compétences qui le propulseront à un niveau professionnel supérieur. Une formation unique conçue par des professionnels ayant une vaste expérience dans le secteur.

 $11.1$ 

 $1.1111$ 

*Un programme complet et de pointe qui vous permettra d'avancer progressivement et complètement dans l'acquisition des connaissances dont vous avez besoin pour intervenir dans ce secteur"* 

## tech 10 | Objectifs

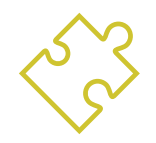

### Objectifs généraux

- Examiner les caractéristiques de la gestion de projet souple et identifier les différences avec les approches prédictives ou traditionnelles de la gestion de projet
- Il assimile les principes clés de la mentalité et de la pratique agile
- Analyser les différentes méthodes agiles et déterminer le meilleur cadre à adopter en fonction des caractéristiques des projets
- Démarrer, planifier, exécuter, suivre et fermer un projet Agile
- Diriger et différencier les rôles d'une équipe agile et recommander des stratégies pour relever les défis auxquels sont confrontées les équipes agiles dispersées ou délocalisées
- Parcourir le processus de création de contenu Web à l'aide du langage de balisage HTML
- Déterminer le style et améliorer l'apparence d'une page Web à l'aide de règles CSS
- Développer des applications de structures complexes, en utilisant les différentes procédures, fonctions et objets qui intègrent JavaScript
- Générer des connaissances spécialisées sur PHP pour le déploiement d'applications côté serveur
- Examiner la construction du modèle de données logique
- Examiner l'architecture Web en fonction du contexte de développement des applications et des pages Web
- Générer des connaissances spécialisées sur la création de l'architecture Web et son implication dans la réussite du projet

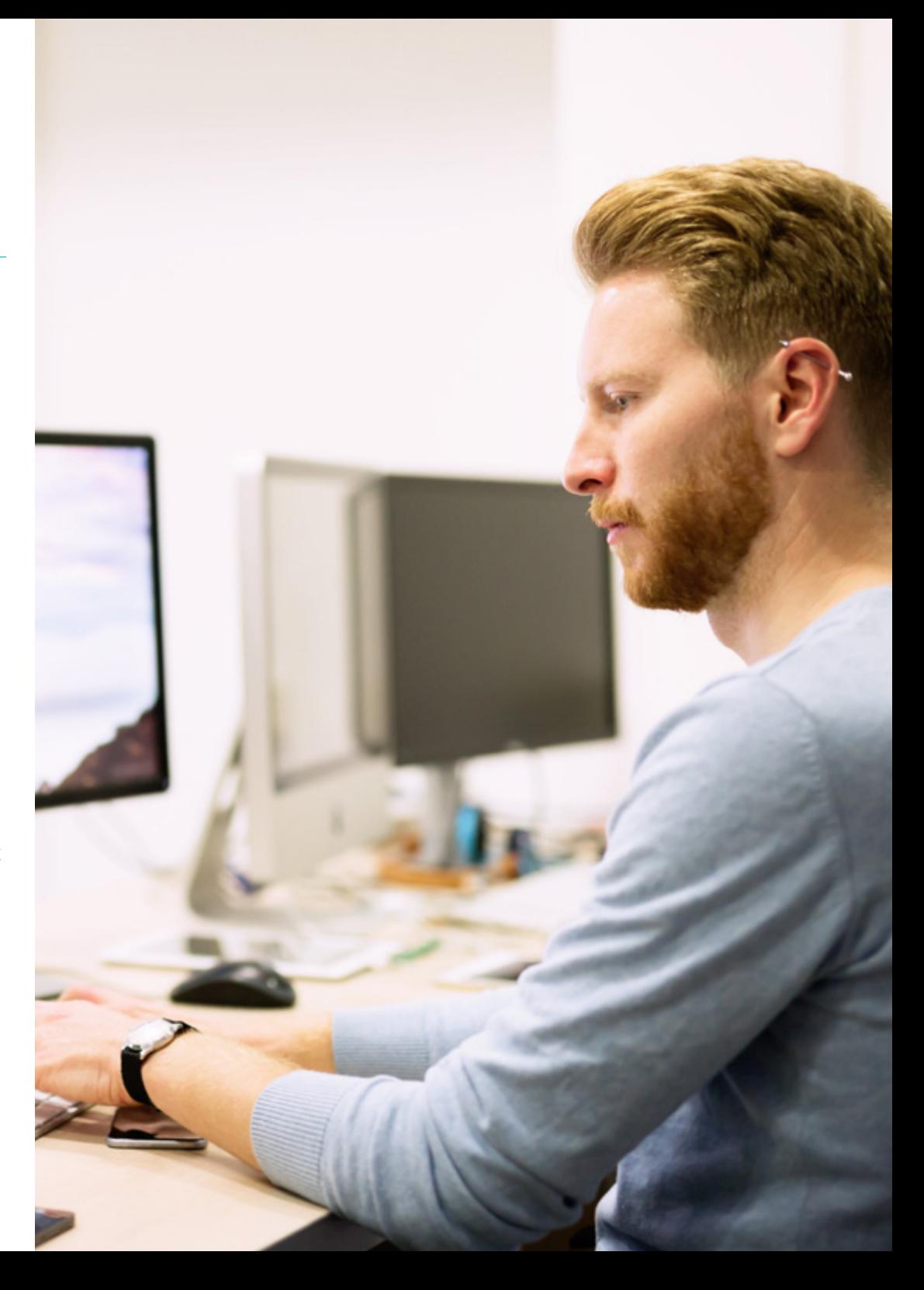

## Objectifs | 11 tech

- Analyser les types et les phases de l'architecture Web, ses avantages et ses applications
- Établir la relation entre l'architecture Web et les autres phases du processus de développement Web et le référencement
- Aborder les aspects les plus importants de la sécurité dans les environnements Web
- Analyser les vulnérabilités Web les plus détectées et exploitées au niveau mondial et leur prévention
- Établir des directives pour la réalisation d'audits Web pour la détection et la prévention de ces risques et vulnérabilités
- Mettre en place un processus de réponse aux incidents de sécurité car, comme nous allons l'analyser, un environnement 100% sûr n'existe pas
- Analyser l'importance de l'expérience utilisateur en tant que discipline permettant d'appréhender avec succès la technologie, la conception et l'interaction
- Déployer les phases de conception de l'expérience utilisateur
- Appliquer les principaux outils, méthodes et techniques de recherche pour concevoir des expériences numériques centrées sur l'utilisateur
- Créer des environnements numériques attrayants, utilisables et accessibles pour une expérience utilisateur satisfaisante
- Développer des connaissances spécialisées pour créer un e-commerce à partir de zéro
- Analyser la structure de base de données et la planification
- Développer une boutique e-commerce complète
- Parcourir une stratégie de Marketing réussie
- Déterminer comment mener des campagnes promotionnelles
- Analyse et compression de mesures
- Définir une stratégie pour un environnement Web en développement et en production
- Installation et gestion complètes d'un service d'hébergement Web
- Optimiser complètement les services d'hébergement Web en production
- Développer un environnement sécurisé contre les attaques externes et les *Backups*
- Identification et résolution des problèmes et des difficultés dans un environnement réel
- Examiner le contexte des gestionnaires de contenu dans les projets Web
- Développer des connaissances spécialisées sur les utilisations, les fonctionnalités et les types de gestionnaires de contenu
- Définir les avantages et les inconvénients de l'utilisation des gestionnaires de contenu
- Analyser les principaux gestionnaires de contenu du marché

## tech 12 | Objectifs

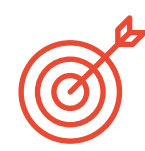

Objectifs spécifiques

#### Module 1. Aspects éthiques et juridiques du site

- Analyser le cadre juridique actuel dans une perspective chronologique
- Définir une classification en fonction des aspects juridiques des sites Web
- Concrétiser les facteurs qui font la différence entre présence ou activité
- Examiner en profondeur les lois communément utilisées dans l'environnement Web
- Déterminer les bases de la fiscalité espagnole et européenne dans le commerce électronique
- Identifier les aspects pratiques qui garantissent une bonne conformité à la norme
- Présenter les conséquences de nos obligations dans le mo nde réel

#### Module 2. Méthodologies agiles pour le développement d'applications Web

- Détermination des éléments clés d'une étude de cas, de la vision du produit et des histoires d'utilisateurs
- Planifier les itérations en fonction de la vitesse de l'ordinateur et de la longueur de l'itération
- Collecter et hiérarchiser les besoins pour un projet agile
- Reconnaître les directives de décomposition, d'estimation et d'attribution des histoires d'utilisateurs
- Développer des pratiques agiles pour gérer la qualité et les risques du projet
- Calculer les indicateurs de performance des coûts et la planification du projet Agile
- Analyser les clés de recrutement pour les projets agiles
- Utiliser des outils et des stratégies pour impliquer activement les parties prenantes tout au long de la vie du projet
- Examiner les stratégies de leadership d'équipes autogérées performantes

#### Module 3. Langages de programmation Web

- Intégrer les applications développées en PHP avec les bases de données MySQL
- Maîtriser le processus d'interaction avec le client en utilisant des formulaires, des cookies et des sessions
- Développer des connaissances spécialisées dans le développement d'applications et de sites Web, tant côté client que côté serveur
- Examen des langages de programmation Web et de leur déploiement dans les environnements de développement
- Analyser les différents *frameworks* et bibliothèques des principaux langages de programmation web
- Déterminer les différentes techniques d'optimisation à prendre en compte lors du développement de tout projet Web

#### Module 4. Architecture et ingénierie de site Web

- Déterminer l'origine de l'architecture Web et son rôle dans le développement de sites Web
- Examiner les trois piliers de l'architecture Web afin de reconnaître l'importance de chacun dans la conception et la construction de projets Web
- Développer les différents types d'architecture web, leurs avantages et leur dentelle
- Évaluer les étapes qui composent l'architecture web, la corrélation entre elles et leur développement
- Optimiser la relation entre l'architecture Web et l'expérience utilisateur et la relation entre l'architecture Web et SEO
- Analyser l'organisation de la navigation et du contenu avant la phase de modélisation

## Objectifs | 13 tech

#### Module 5. Systèmes de sécurité des sites Web

- Analyser le projet OWASP Top 10
- Gérer la sécurité dans les environnements CMS
- Vérifier les différences entre les différentes méthodes d'authentification
- Identification des vulnérabilités les plus courantes rencontrées dans les applications web
- Identifier les différentes attaques et les différents risques dans les API
- Analyser les différents en-têtes HTTP en termes de sécurité
- Différencier les différents types d'audits Web que nous pouvons établir
- Évaluer les vulnérabilités Web associées aux communications

#### Module 6. Conception et programmation d'interfaces utilisateur

- Détecter les besoins et les modèles de comportement des utilisateurs sur le web
- Interpréter les données d'analyse pour prendre des décisions
- Appliquer les différentes méthodologies et outils centrés sur l'utilisateur
- Identification et mise en oeuvre des principes d'utilisabilité pour concevoir des applications efficaces et performantes
- Soulever les éventuels handicaps de l'utilisateur à prendre en compte pour offrir un environnement accessible
- Développer les différentes théories, principes et types de conception web
- Détail des différentes méthodes de prototypage
- Prévoir des erreurs dans les interfaces et être en mesure de réagir lorsqu'elles se présentent
- Organiser et hiérarchiser les informations sur le web
- Offrir une navigation intuitive à l'utilisateur
- Obtenir une vue de l'UX Writing au-delà de l'écriture
- Établir la relation entre l'expérience utilisateur et le positionnement organique (SEO)
- Détermination des objectifs et du processus d'élaboration des guides de style

## tech 14 | Objectifs

#### Module 7. Création et Gestion E-commerce

- Développer la structure pour la création d'une boutique e-commerce
- Évaluer le marché professionnel du commerce électronique
- Analyser les différentes options qui existent pour le développement d'une entreprise e-commerce
- Configurer une boutique en ligne en utilisant les différents CMS qui existent actuellement sur le marché en ligne
- Analyser le système logistique et fonctionnel du magasin et les systèmes de paiement virtuels
- Mettre en oeuvre une stratégie marketing complète et une feuille de route
- Développer des promotions en ligne et créer du trafic vers le magasin
- Gérer les ventes et les clients
- Rechercher l'optimisation complète pour les moteurs de recherche
- Planifier un magasin complet de zéro à la première vente

#### Module 8. Gestion des serveurs web

- Développer un environnement de travail réel et hautement disponible
- Détermination des paramètres nécessaires à la création d'un service d'hébergement cloud
- Examiner les différentes versions de systèmes d'exploitation qui répondent le mieux aux besoins
- Détermination d'un environnement de gestion Web ciblant les clients externes
- Configurer les configurations pour les réseaux privés/publics
- Créer un service d'hébergement complet pour tout type de site Web ou de plate-forme
- Examiner les paramètres de sécurité *Antimalware*, virus, attaques par force brute et autres
- Analyser un système de sauvegarde à haute sécurité redondant
- Identification et résolution des problèmes dans un environnement réel

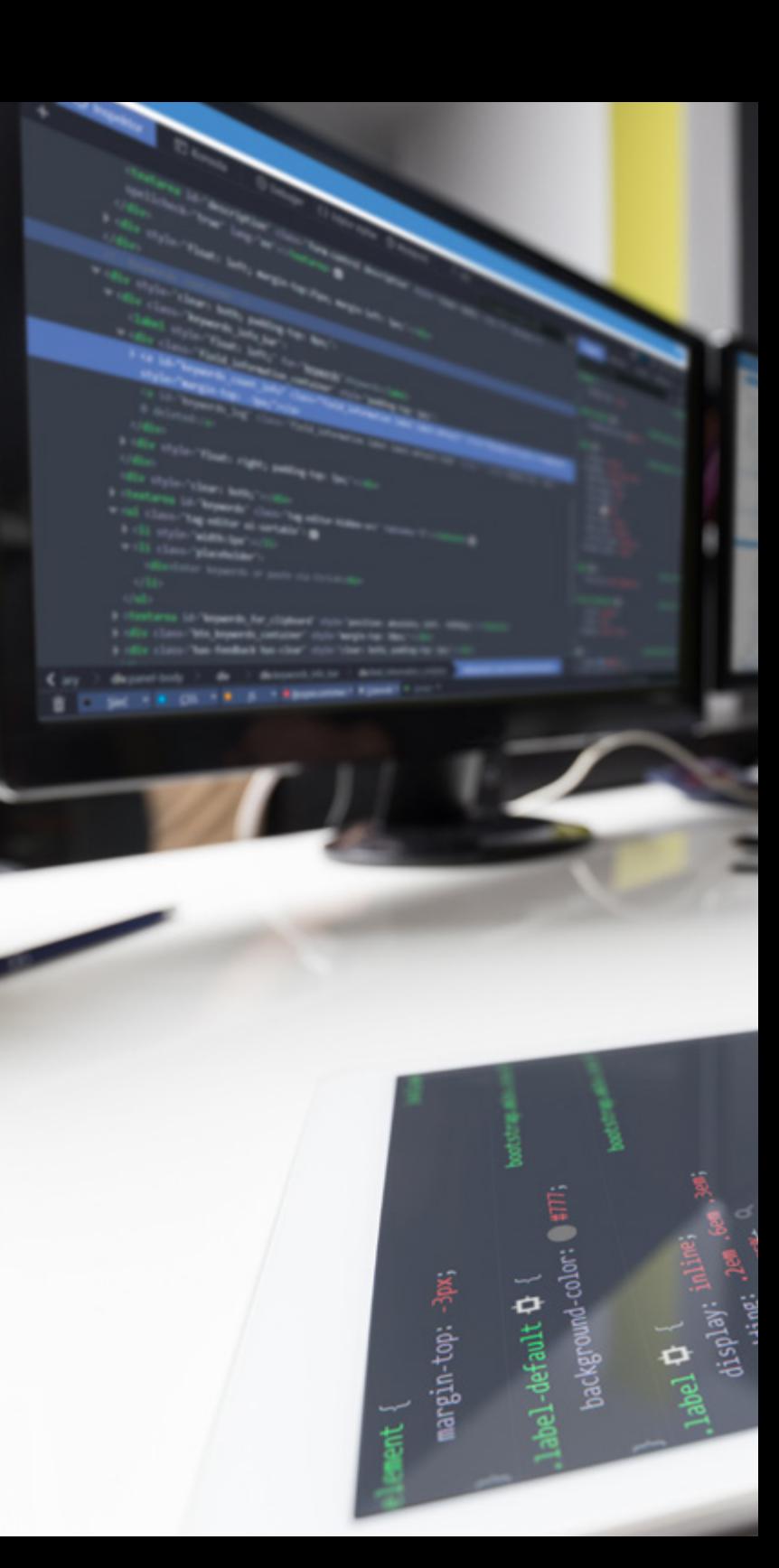

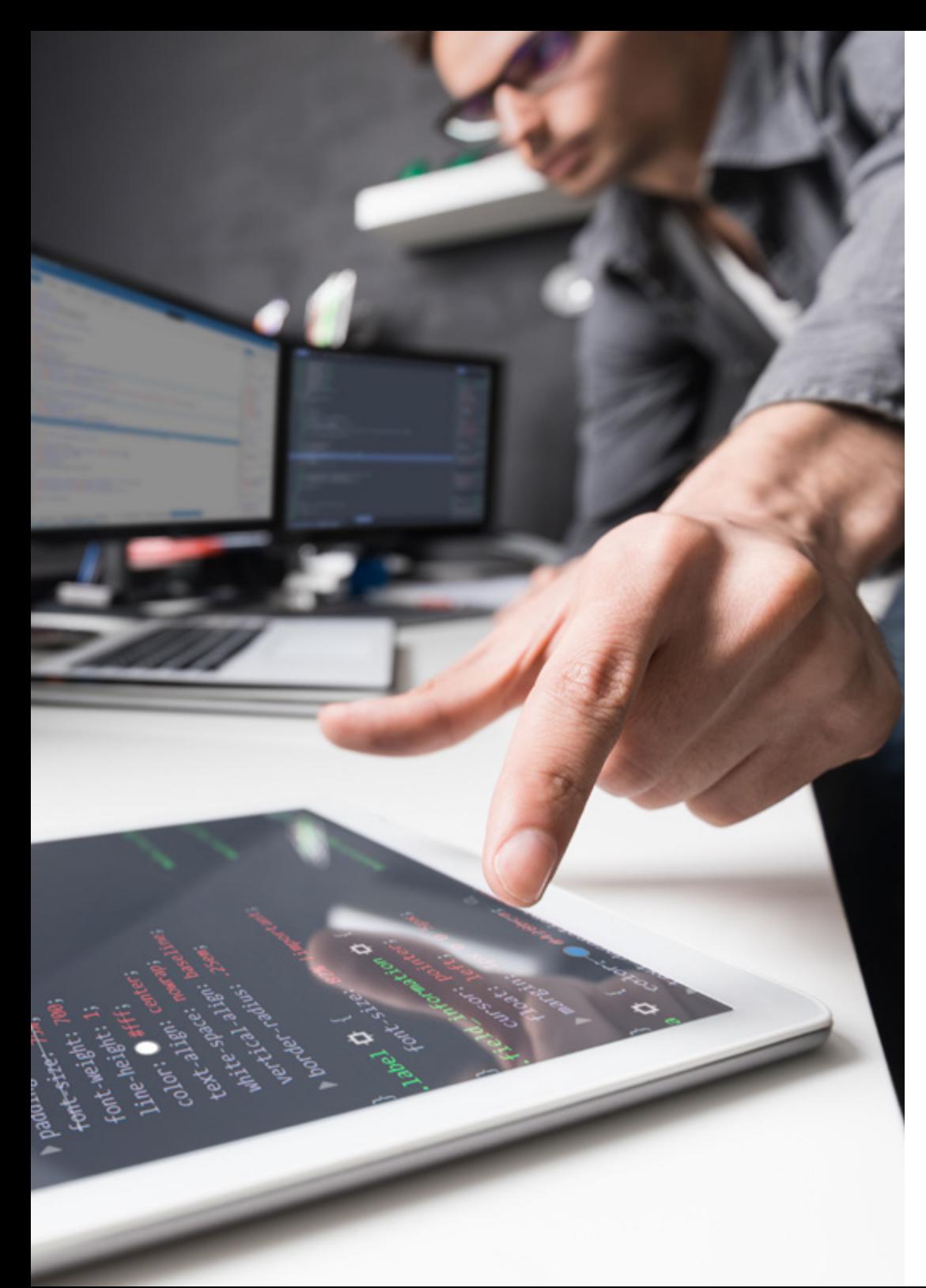

## Objectifs | 15 tech

#### Module 9. Gestionnaires de contenu web

- Identification des différents types et outils des gestionnaires de contenu
- Évaluer le meilleur gestionnaire de contenu en fonction de la taille du projet web
- Analyser et approfondir les principales ressources des gestionnaires de contenu et leurs implications
- Établir la relation entre les gestionnaires de contenu et la modélisation du projet web
- Démontrer l'importance des gestionnaires de contenu dans la pratique SEO
- Comparer différents gestionnaires de contenu, leurs caractéristiques et leurs applications

#### Module 10. Commercialisation de sites web

- Détermination des objectifs commerciaux du projet
- Identifier le public cible
- Interpréter les données analytiques pour prendre des décisions commerciales
- Appliquer les différentes méthodologies et outils de Marketing centrés sur l'utilisateur

*Une formation complète de grand intérêt pour le professionnel de l'informatique, qui vous permettra de rivaliser avec les meilleurs du secteur"* 

## <span id="page-15-0"></span>Compétences 03

Après avoir passé les évaluations du Mastère Spécialisé en Website Management Engineering, le étudiant aura acquis les compétences professionnelles nécessaires pour réaliser un travail de qualité dans le domaine de la l'informaticien et, acquerra également de nouvelles compétences et techniques qui lui permettront de compléter les connaissances qu'il possède déjà.

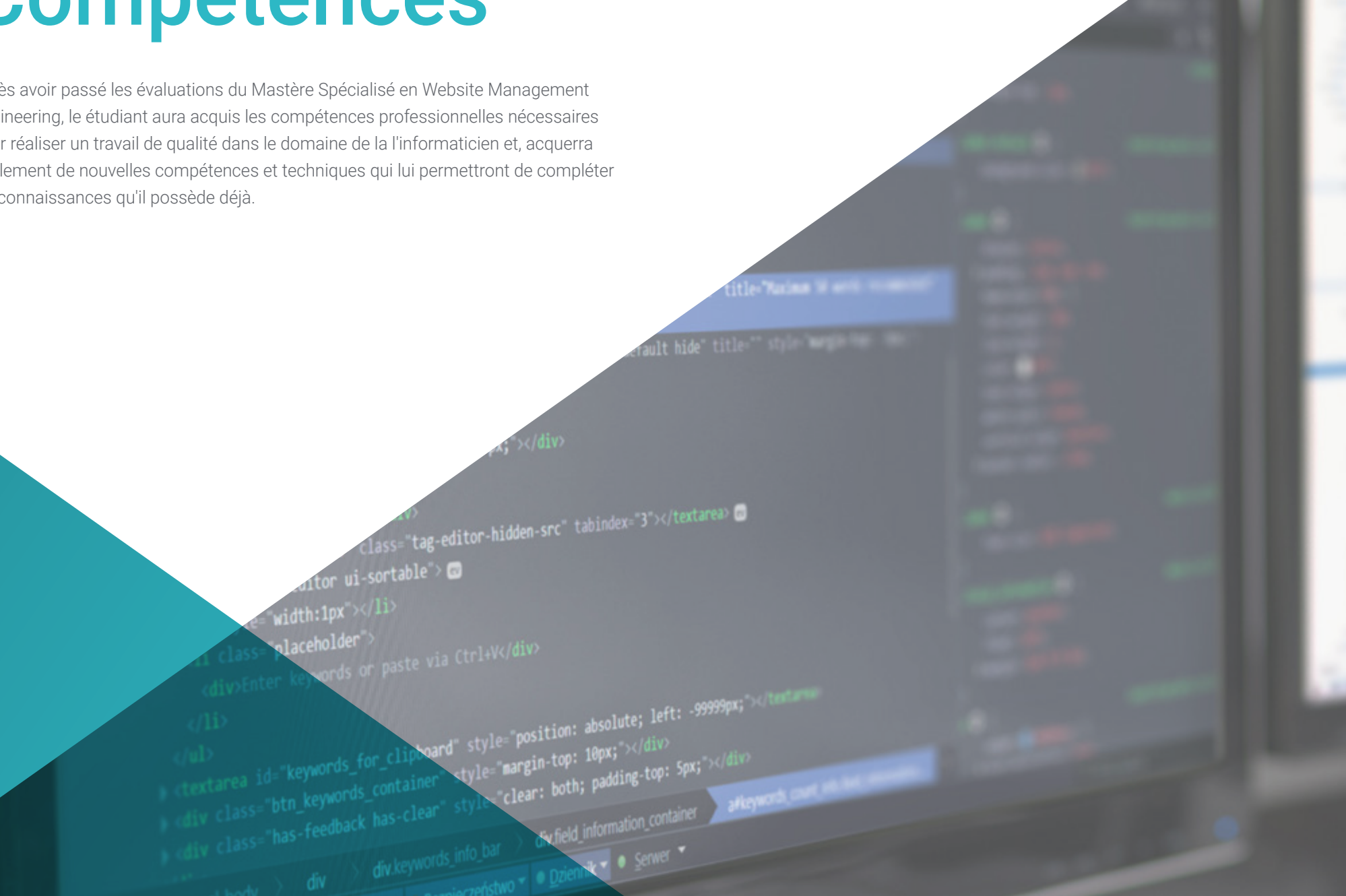

## Compétences | 17 tech

*Grâce à un programme conçu pour stimuler votre croissance professionnelle, de la manière la plus rapide et la plus intensive, vous augmenterez votre capacité d'intervention dans tous les domaines des sites Web Management Engineering"* 

## tech 18 | Compétences

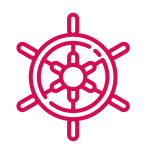

#### Compétence générale

Répondre aux besoins de Website Management Engineering

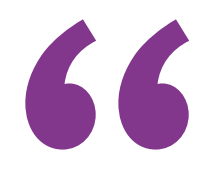

*Un Mastère Spécialisé de haute formation qui permettra à l'élève d'avancer rapidement et régulièrement dans l'acquisition de connaissances, avec la rigueur scientifique d'un enseignement de qualité globale"* 

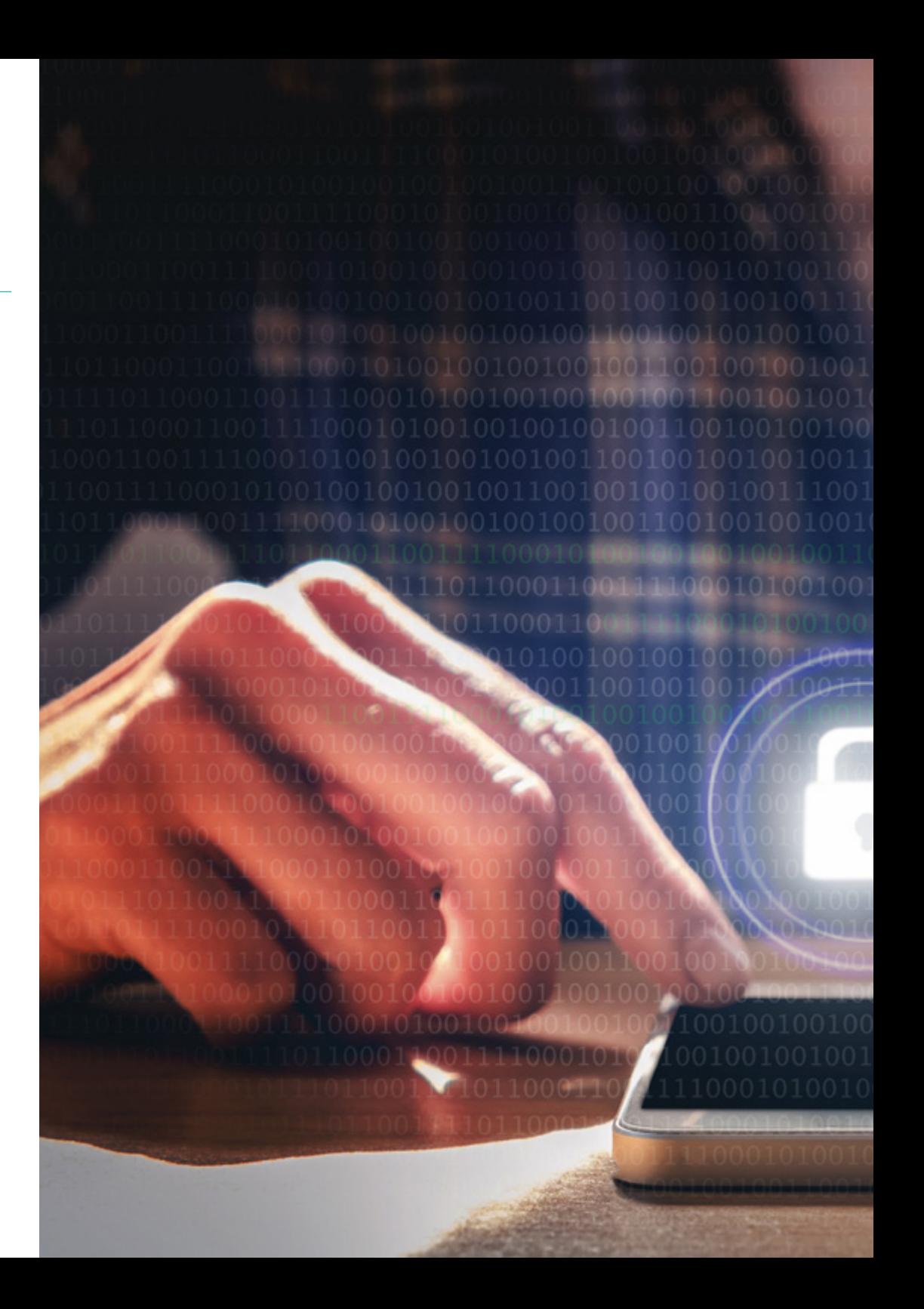

## Compétences | 19 tech

## Compétences spécifiques

- Développer des applications de structures complexes, en utilisant les différentes procédures
- Créer des environnements numériques attrayants, utilisables et accessibles pour une expérience utilisateur satisfaisante
- Classer les types de sites web en fonction de leur nature juridique et des lois qui les concernent
- Analyser les différentes méthodes agiles et déterminer le meilleur cadre à adopter en fonction des caractéristiques des projets
- Analyser les types et les phases de l'architecture web, ses avantages et ses applications
- Analyse et compression de mesures

00100100100100111001

Installation et gestion complètes d'un service d'hébergement web

## <span id="page-19-0"></span>Direction de la formation 04

Dans son objectif ultime d'offrir une éducation d'élite pour tous, TECH dispose de professionnels renommés pour que l'élève acquière une connaissance solide dans Website Management Engineering. Par conséquent, ce Mastère Spécialisé dispose d'une équipe hautement qualifiée avec une vaste expérience dans le secteur, qui offrira les meilleurs outils à l'étudiant dans le développement de ses capacités pendant le programme. Ainsi, les étudiants ont les garanties nécessaires pour se spécialiser à un niveau international dans un secteur en plein essor qui les catapultera vers la réussite professionnelle

## Structure et contenu | 21 tech

*Gagnez la main des meilleurs et acquérez les connaissances et les compétences dont vous avez besoin pour vous lancer sur le site Web Management Engineering"* 

## tech 22 | Direction de la formation

#### **Direction**

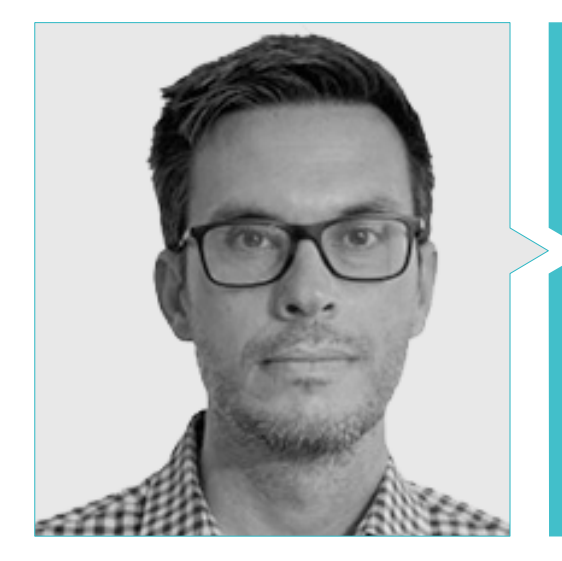

#### M. Gris Ramos, Alejandro

- Directeur de Persatrace, agence de développement web et de Marketing numérique
- Directeur du Talent Club
- Ingénieur Informatique UNED
- Master en Digital Teaching and Learning Tech Education
- Master en Hautes capacités et éducation inclusive
- Directeur du développement commercial à Alenda Golf
- Directeur du Service d'Ingénierie des applications web chez Brilogic
- Planificateur web dans le Groupe Ibergest
- Logiciel/développeur web dans Reebok France

#### Professeurs

#### M. Alfaro, José

- *Team Leader* dans DisneyLand Paris
- Diplômé en Journalisme
- Cours dans *Project Management Methodologies*

#### M. Herrero Garcia, Diego

- Analyste, Gestionnaire et Développeur d'Applications Informatiques
- Ingénieur Technique Industriel de l'Université de la Rioja
- Ingénieur Industriel de l'Université de la Rioja
- Expert Universitaire en Gestion de l'Innovation de l'Université de la Rioja

#### M. Méndez Martínez, Brandon

- Conception et développement web HIADIS Diplômé en Ingénierie Multimédia par l'Université d'Alicante
- Traitement du Langage Naturel (PLN) GPLSI (Université d'Alicante)
- Master en Développement d'Applications et Services Web par l'Université d'Alicante
- "Analysis of gamification techniques to learn complex subjects through collaborative applications" - Bulletin of the Technical Committee on Learning **Technology**
- "Grama: a web application for learning and generating creative language" INTED2017 Proceedings
- Recherche sur les Technologies du Langage Humain (TLH) GPLSI (Université d'Alicante)

#### M. Del Moral García, Francisco José

- Diplôme d'Ingénieur des Technologies de Télécommunications, Université de Grenade. Spécialité Systèmes de Télécommunication
- Master en Sécurité Informatique, Université Internationale de La Rioja
- Roche Sanitaire *(Cyber Security Analyst)*
- Allianz Technology *(Information Security Analyst)*
- Clover Technologies *(IT Security Airbus Defence and Space)*
- EVERIS *(Solutions Assistant)*

#### M. Vicente Miralles, David

- (CSO) Responsable Stratégies Expansion dans 'ICU Medical Technologies'
- (PDG) Directeur exécutif / Co-fondateur dans "CE Informatique"
- Enseignant/Formateur dans des entités privées
- Diplôme d'Ingénieur Technique Informatique de l'Université Miguel Hernández de Elche
- Ingénieur du Développement chez Computer Elche
- (COO) Responsable des Opérations dans "VinoTrade 1944"

#### M. Boix Tremiño, Jorge

- Fondateur de HostingTG, société de services d'hébergement Web professionnel
- Fondateur de GrupoTG, société de services de Marketing numérique et de conception web
- Co-fondateur de WebOnline Store, société de création d'affaires Dropshipping numériques
- Nortempo, formateur dans le domaine de la programmation et des stratégies Marketing
- Intergon2000, Concepteur graphique
- Ibertex, Concepteur graphique
- Xion Animation, chef de projet informatique
- Kingest, Directeur des ventes et du Marketing
- Ingénieur Informatique par l'U.N.E.D
- Prix de l'Excellence Entrepreneuriale de l'Institut d'Excellence Professionnel en 2019
- Médaille Européenne du mérite au travail pour le parcours professionnel par l'Association Européenne pour l'Économie et la Compétitivité
- Étoile d'Or à l'Excellence Professionnelle par l'Institut pour l'excellence professionnelle en 2016

## <span id="page-23-0"></span>Structure et contenu 04

Le programme d'études a été conçu sur la base de l'efficacité éducative, en sélectionnant soigneusement le contenu pour offrir un parcours complet, qui comprend tous les domaines d'étude nécessaires pour atteindre la connaissance réelle de la matière, avec les mises à jour et les aspects les plus novateurs du secteur, a été établi un programme dont les modules offrent une perspective large des sites Web Management Engineering. Dès le premier module, l'élève verra ses connaissances élargies, qui lui permettront de se développer professionnellement, sachant qu'il dispose en outre du soutien d'une équipe d'experts.

*Tous les sujets et domaines de connaissances ont été rassemblés dans un programme complet et d'une actualité absolue, pour amener l'élève au plus haut niveau tant théorique que pratique"* 

## tern 26 | Structure et contenu

#### Module 1. Aspects éthiques et juridiques du site

- 1.1. Réglementations web en vigueur dans le cadre espagnol et européen
	- 1.1.1. Réglementation web espagnole en vigueur
		- 1.1.1.1. Législation européenne en vigueur
		- 1.1.1.2. Impact de la réglementation européenne
- 1.2. Aspects juridiques du site (Présence vs. Activité)
	- 1.2.1. Questions préliminaires. Classification
	- 1.2.2. Classification des sites Web selon le cadre juridique
	- 1.2.3. Aspects juridiques pratiques des sites Web de présence uniquement
	- 1.2.4. Aspects juridiques pratiques des sites de commerce électronique
	- 1.2.5. Aspects juridiques pratiques des réseaux sociaux, forums et blogs
	- 1.2.6. Aspects juridiques pratiques des sites de téléchargement et du contenu multimédia
- 1.3. Lois et règlements couramment utilisés sur Internet
	- 1.3.1. LSSICE Loi sur les services de la société de l'information et le Commerce Électronique
	- 1.3.2. RGPD Règlement Général sur la Protection des Données
	- 1.3.3. LOPDGDD Loi Organique de Protection des Données Personnelles et Garantie des Droits Numériques
- 1.4. Lois et règlements d'utilisation spécifique sur les sites web
	- 1.4.1. Loi sur les conditions générales de recrutement
	- 1.4.2. Loi sur la gestion du commerce de détail
	- 1.4.3. Loi de propriété intellectuelle
	- 1.4.4. Loi générale sur la protection des consommateurs et des utilisateurs
- 1.5. Fiscalité espagnole et européenne dans le commerce électronique
	- 1.5.1. Questions préliminaires. La fiscalité comme un ensemble de lois
	- 1.5.2. Cadre fiscal espagnol pour le commerce électronique
	- 1.5.3. Cadre budgétaire européen. Fonctionnant selon la réglementation européenne

 $mirror_mod = modirier_{ob}$ mirror object to mirror Mirror object to mirror<br>**Mirror\_mod.mirror\_object Examplement on the MIRROR X":**<br> **Examplement Control**<br> **Examplement Control**<br> **Examplement Proportion Control**<br>
Control Control Control Control Control Control Control Control Control Control Control Control Control Contr Trining in the property and use y = False Departion == "MIRROR\_Y"<br>Departion == "MIRROR\_Y"<br>"Irror\_mod.use y"  $\frac{1}{1}$  From mod.use x  $\frac{1}{1}$  False "irror\_mod.use\_x = False<br>"irror\_mod.use\_y = True  $\frac{mod \cdot use_y + True}{true}$ <br>Operation == "wrnpe" **Operation** == "MIRROR\_Z" **Pror\_mod.use\_x** = False /\* export the groupinfo to a use  $\frac{1}{2}$  False<br> $\frac{1}{2}$  False<br> $\frac{1}{2}$  False static int groups\_touser(gid t  $\frac{1}{2}$   $\frac{1}{2}$  const struct group\_info \*group info) election at the end -a

 $int<sub>i</sub>$ : ob.select= 1 unsigned int co **if** ob.select=1 **itext.scene.objects.ac** for  $(i - 0; i < a$ "Selected" + str(modif unsigned int cocount = hin(MC **IPPOP"Ob.select = 0** bpy.context.selected\_

ata.objects[one.name].

int("please select exam

OPERATOR CLASSES --

E (gidsetsize + NGROUPSPERBLOCK - 10 / NGROUPS PER BLOCK:  $Macks$  ? : 1;

locks;

ee(groupinfo):

EXPORTSVIEGE (groupsfree);

connector): 10ء

### Structure et contenu | 27 tech

- 1.6. La protection des mineurs sur le web
	- 1.6.1. Les droits et obligations juridiques des parents et des tuteurs comme point de départ
	- 1.6.2. La formation comme meilleur outil de protection
	- 1.6.3. Les mineurs sur les réseaux sociaux
	- 1.6.4. Achats et embauches frauduleux
- 1.7. Aspects pratiques concernant les garanties de conformité
	- 1.7.1. Raisons de l'adéquation des aspects juridiques du site
	- 1.7.2. Progresser sur la voie du respect de la loi dans la pratique
	- 1.7.3. Sanctions prévues pour les infractions les plus courantes
- 1.8. Outils et procédures

**CONTRACTOR** 

**Service Committee** 

With Light into from a mer-space array graspinis - inglineitievaltogram inis) - minderedia<br>- statist int graspi frimmer(struct grasp

**11 Chyvepinie** return Will **Caregiale Degrees - sidustil** 

**LA LONGOLIA DE ACTIVITATIONES** require intentil it - pre

means ways known for

**SE CINE** 

h - (mid +) art freepay(SF, EGG)

outs estends partial aller graphics-bilade(i) - b;

100 111 **mm** 

- 1.8.1. *Checklist* comme procédure (LSSICE / RGPD / LOPDGDD)
- 1.8.2. *Plugins* et *Addons* plus étendus
- 1.8.3. Autres outils et services indispensables
- 1.9. Conséquences et résultats des aspects juridiques pratiques
	- 1.9.1. Décisions judiciaires (I): LSSICE
	- 1.9.2. Décisions judiciaires (II): RGPD / LOPDGDD
- 1.10. Infractions fiscales dans le commerce électronique, contre la propriété intellectuelle et contre les consommateurs et les utilisateurs
	- 1.10.1. Décisions judiciaires (III): infractions fiscales dans le commerce électronique
	- 1.10.2. Décisions judiciaires (IV): atteintes à la propriété intellectuelle
	- 1.10.3. Décisions judiciaires (V): infractions contre les consommateurs et les utilisateurs

## tech 28 | Structure et contenu

#### Module 2. Méthodologies de développement d'applications web

- 2.1. Gestion agile des projets. Base pour le développement d'applications web
	- 2.1.1. L'approche agile
	- 2.1.2. Valeurs et principes agiles
	- 2.1.3. Gestion de projet traditionnelle et agile
	- 2.1.4. Le modèle agile de gestion de projet
	- 2.1.5. Méthodologies agiles
- 2.2. Adopter une approche agile pour le développement d'applications web
	- 2.2.1. Mythes et réalités sur l'agilité
	- 2.2.2. Pratiques agiles
	- 2.2.3. Choix de pratiques agiles pour un projet
	- 2.2.4. Développer une mentalité agile
	- 2.2.5. Mise en œuvre et communication de l'adoption de principes agiles
- 2.3. Méthodologies agiles pour développement d'applications web
	- 2.3.1. Développement *Lean*
	- 2.3.2. *Extreme Programming* (XP)
	- 2.3.3. Méthodes *Crystal*
	- 2.3.4. *Feature Driven Development* (FDD)
	- 2.3.5. DSDM et Processus Unifié Agile
- 2.4. Méthodologies agiles pour le développement d'applications Web avancées
	- 2.4.1. Méthode Kanban
	- 2.4.2. *Scrum et Scrumban*
	- 2.4.3. DA Disciplined Agile
	- 2.4.4. Méthodes hybrides
	- 2.4.5. Comparaison de méthodologies agiles
- 2.5. Projet de développement web. Processus de planification
	- 2.5.1. Démarrage d'un projet agile
	- 2.5.2. Processus de planification rapide
	- 2.5.3. Collecte des besoins et des histoires des utilisateurs
	- 2.5.4. Définition de la portée du projet à l'aide de méthodes agiles *Product Backlog*
	- 2.5.5. Outils agiles pour hiérarchiser les besoins
- 2.6. Parties prenantes les projets agile pour le développement d'applications web
	- 2.6.1. Parties intéressées par des projets agiles
	- 2.6.2. Promotion de la participation effective des parties prenantes
	- 2.6.3. Prise de décision participative
	- 2.6.4. Partage et collecte rapides des connaissances
- 2.7. Plan de lancement et d'estimation
	- 2.7.1. Plan de lancement
	- 2.7.2. Estimation de la taille de l'historique utilisateur
	- 2.7.3. Estimation de la vitesse
	- 2.7.4. Techniques d'estimation agiles
	- 2.7.5. Hiérarchisation des histoires d'utilisateurs
- 2.8. Planification et suivi des itérations
	- 2.8.1. Itération et développement incrémental
	- 2.8.2. Processus de planification des itérations
	- 2.8.3. Création du *Backlog* d'itération
	- 2.8.4. Le calendrier agile et les *Buffers*
	- 2.8.5. Suivi de l'avancement des itérations
	- 2.8.6. Suivi et rapports sur l'état d'avancement des *Release*
- 2.9. Méthodologies de développement d'applications web
	- 2.9.1. Équipes agiles
	- 2.9.2. Le chef de projet agile
	- 2.9.3. L'équipe agile
	- 2.9.4. Gestion d'équipes agiles virtuelles
	- 2.9.5. Coaching pour l'amélioration des performances de l'équipe
- 2.10. Gestion et création de valeur dans les projets de développement web
	- 2.10.1. Processus de livraison centrée sur la valeur
	- 2.10.2. Qualité du produit
	- 2.10.3. Pratiques de qualité Agile
	- 2.10.4. Gestion des risques
	- 2.10.5. Contrats agiles
	- 2.10.6. Gestion de la valeur acquise dans les projets agiles

### Structure et contenu | 29 tech

#### Module 3. Langages de programmation web

- 3.1. Programmation web
	- 3.1.1. Web
	- 3.1.2. Design web
	- 3.1.3. Développement web
		- 3.1.3.1. *Front-End*
		- 3.1.3.2. *Back-End*
		- 3.1.3.3. *Full-Stack*
	- 3.1.4. Types de langues
		- 3.1.4.1. Langages de programmation
		- 3.1.4.2. Langages de balisage
		- 3.1.4.3. Langages de *scripting*
	- 3.1.5. *Framework* vs. Bibliothèques
	- 3.1.6. Environnements de développement (IDE)
	- 3.1.7. Navigateurs
- 3.2. HTML
	- 3.2.1. HTML
	- 3.2.2. Tags
		- 3.2.2.1. Emboîtement 3.2.2.2. Attributs
	- 3.2.3. Structure du document 3.2.3.1. En-tête 3.2.3.2. Corps
	- 3.2.4. Éléments sémantiques 3.2.4.1. Éléments de base 3.2.4.2. Métadonnées
		-
		- 3.2.4.3. *Scripting*
		- 3.2.4.4. Sections
		- 3.2.4.5. Commentaires
- 3.2.5. Contenu du texte
	- 3.2.5.1. Rubriques
	- 3.2.5.2. Paragraphe
	- 3.2.5.3. Listes
	- 3.2.5.4. Formats de texte
	- 3.2.5.5. Caractères spéciaux
- 3.2.6. Blocs
- 3.2.7. Hyperliens
- 3.2.8. Contenu intégré
- 3.2.9. Tableaux
- 3.2.10. Formulaires
- 3.3. CSS
	- 3.3.1. CSS
	- 3.3.2. Appliquer des styles
	- 3.3.3. Règles
		- 3.3.3.1. Sélecteurs
		- 3.3.3.2. Propriétés et valeurs
		- 3.3.3.3. Commentaires
	- 3.3.4. Les collisions de style 3.3.4.1. Héritage 3.3.4.2. En cascade
	- 3.3.5. Sélecteurs
	- 3.3.6. Combinateurs
	- 3.3.7. Pseudo-classes
	- 3.3.8. Pseudo-éléments
	- 3.3.9. Modèle de boîte
	- 3.3.10. Attributs
	- 3.3.11. Unités de mesure 3.3.11.1. Unités absolues 3.3.11.2. Unités relatives
	- 3.3.12. Positionnement
	- 3.3.13. Couleurs
	- 3.3.14. Variables
	- 3.3.15. Animations

## tech 30 | Structure et contenu

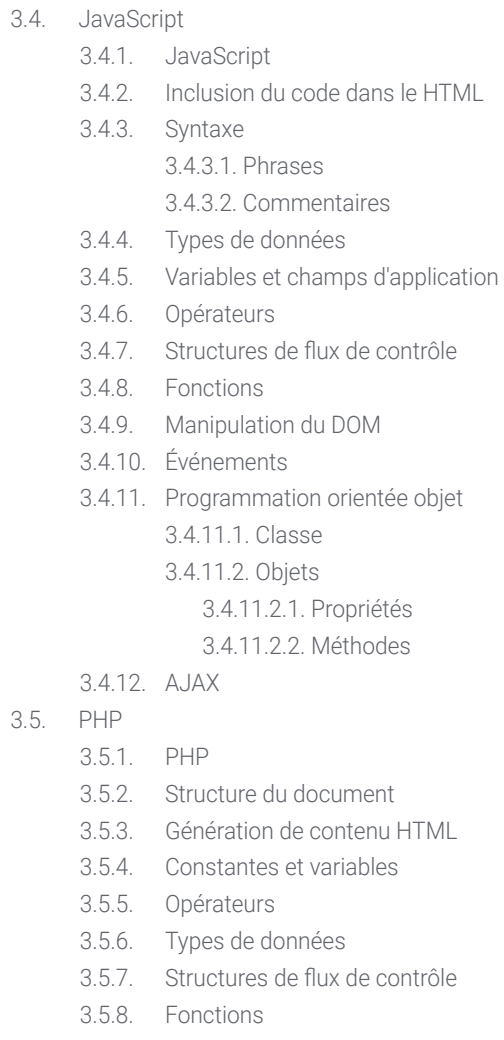

3.5.9. Formulaires, cookies et sessions

#### 3.6. MySQL

- 3.6.1. MySQL
- 3.6.2. Bases de données
- 3.6.3. Codage des caractères
- 3.6.4. Types de données
- 3.6.5. Utilisateurs et privilèges
- 3.6.6. Accès aux bases de données
- 3.6.7. Création et manipulation d'une base de données
- 3.6.8. Clauses
- 3.6.9. Requêtes
- 3.7. Bibliothèques et *Frameworks* de HTML et CSS
	- 3.7.1. Bootstrap
	- 3.7.2. Fondation
	- 3.7.3. Squelette
	- 3.7.4. Bulma
	- 3.7.5. Matérialiser
	- 3.7.6. PureCSS
	- 3.7.7. TailwindCSS
	- 3.7.8. Susy
	- 3.7.9. UIkit
- 3.8. Bibliothèques et *Frameworks* de JavaScript
	- 3.8.1. Angulaire
	- 3.8.2. jQuery
	- 3.8.3. React
	- 3.8.4. Météore
	- 3.8.5. Polymère
	- 3.8.6. Mithril
	- 3.8.7. Aurélia
	- 3.8.8. Vue.js
	- 3.8.9. Ember.js
	- 3.8.10. Node.js
	- 3.8.11. Backbone.js

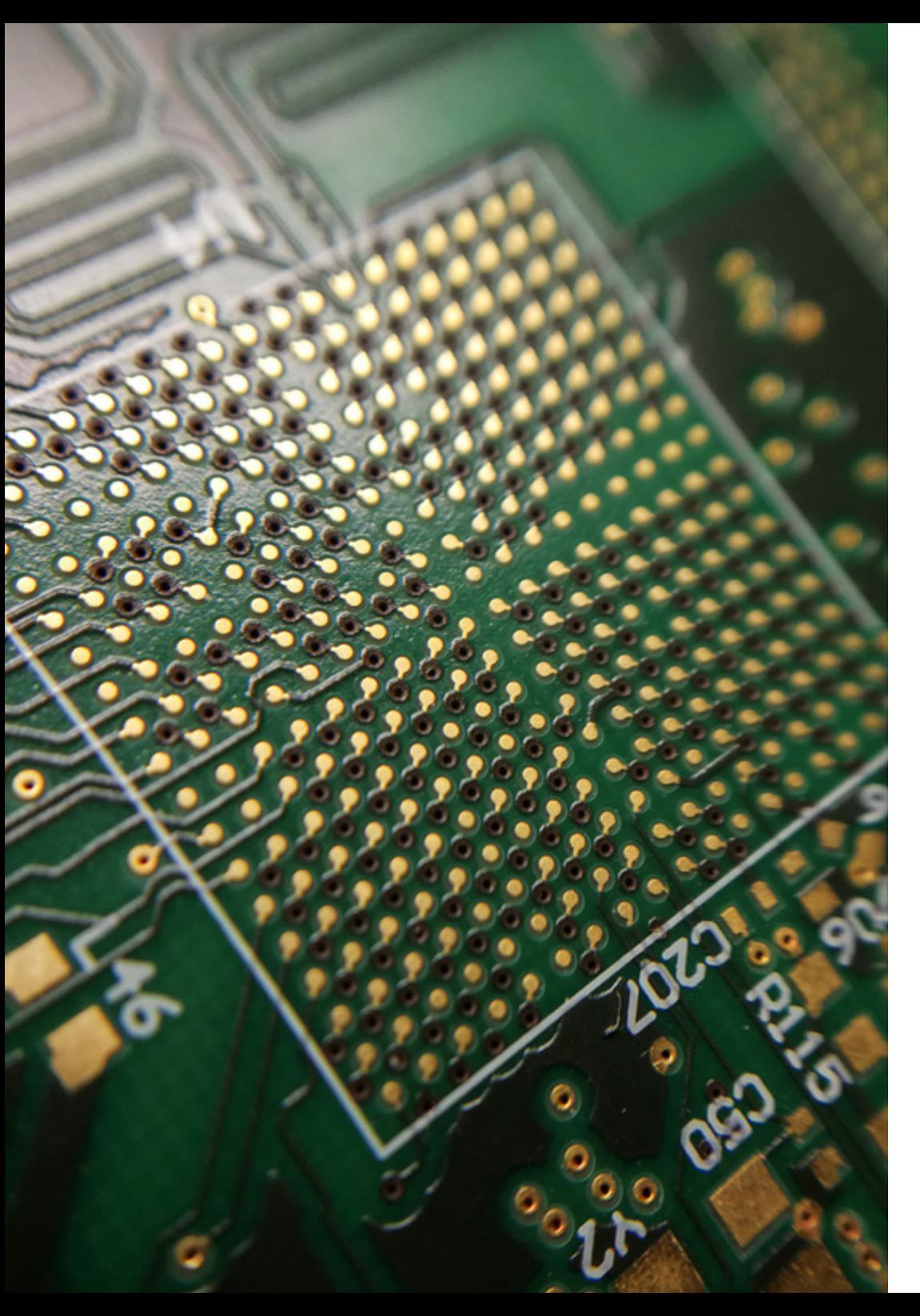

### Structure et contenu | 31 tech

- 3.9. Bibliothèques et *Frameworks* de PHP
	- 3.9.1. Laravel
	- 3.9.2. Symfony
	- 3.9.3. Zend
	- 3.9.4. CodeIgniter
	- 3.9.5. FuelPHP
	- 3.9.6. CakePHP
	- 3.9.7. Phalcon
	- 3.9.8. Yii
	- 3.9.9. Slim
- 3.10. Techniques de programmation web
	- 3.10.1. *Beautify*
	- 3.10.2. Minimisation du code
	- 3.10.3. Optimisation des images 3.10.3.1. Formats de fichiers
		- 3.10.3.2. Qualité de la compression vs. Taille
	- 3.10.4. Normalisation du code et compatibilité entre navigateurs
	- 3.10.5. Débogage et validation du code
	- 3.10.6. *Bundling*
	- 3.10.7. Contrôle de version et référentiels

## tech 32 | Structure et contenu

#### Module 4. Architecture et ingénierie de site web

- 4.1. Ingénierie et architecture du site
	- 4.1.1. Architecture du site web
	- 4.1.2. Utilisations et applications
- 4.2. Les piliers de l'architecture web
	- 4.2.1. Public
	- 4.2.2. Contenu
	- 4.2.3. Contexte
- 4.3. Architecture web horizontale
	- 4.3.1. Avantages
	- 4.3.2. Exemples
- 4.4. Architecture web verticale
	- 4.4.1. Avantages
	- 4.4.2. Exemples
- 4.5. Phases de l'architecture web
	- 4.5.1. Taxonomie
	- 4.5.2. Étiquetage
	- 4.5.3. Plan du site
- 4.6. Architecture et conception de sites web
	- 4.6.1. Types de pages
	- 4.6.2. Présence d'éléments
	- 4.6.3. Exigences de liaison
- 4.7. Architecture et navigation web
	- 4.7.1. Structure
	- 4.7.2. Catégorisation
	- 4.7.3. Étiquetage
	- 4.7.4. Utilisabilité
- 4.8. Architecture Web et SEO
	- 4.8.1. Benchmark
	- 4.8.2. Keyword Research
	- 4.8.3. URLs
	- 4.8.4. Liens internes
	- 4.8.5. Cannibalisation
- 4.9. Outils d'architecture web
	- 4.9.1. Mind maps avec Mindmeister
	- 4.9.2. Analyse des URL avec Screaming Frog SEO Spider
	- 4.9.3. Analyse du trafic web avec Google Analytics
- 4.10. Google Search Console
	- 4.10.1. Analyse des mots-clés
	- 4.10.2. Mots clés de l'opportunité
	- 4.10.3. Performances du site web

#### Module 5. Systèmes de sécurité des sites web

- 5.1. Sécurité du périmètre
	- 5.1.1. *Firewall* de réseau
	- 5.1.2. DMZ
	- 5.1.3. Équilibreurs de charge
		- 5.1.3.1. Content Delivery Network (CDN)
	- 5.1.4. Firewall de aplicación web (WAF)
- 5.2. Cryptage des communications web
	- 5.2.1. Certificat SSL
	- 5.2.2. Protocoles
	- 5.2.3. Suites de cryptage
	- 5.2.4. Vulnérabilités
		- 5.2.4.1. Poodle
		- 5.2.4.2. Ticketbleed
		- 5.2.4.3. Beast attack
		- 5.2.4.4. ROBOT
		- 5.2.4.5. Heartbleed
- 5.3. Analyse des vulnérabilités
	- 5.3.1. XXS (*Cross Site Scripting*)
	- 5.3.2. SQL Injection
	- 5.3.3. CSRF
	- 5.3.4. Code Injection
	- 5.3.5. DoS 3.5.1 DDos

### Structure et contenu | 33 **fech**

#### 5.4. En-têtes de sécurité

- 5.4.1. X-Frame Options
- 5.4.2. X-XSS-Protection
- 5.4.3. X-Content-Type-Options
- 5.4.4. Referrer policy
- 5.4.5. HTTPS Strict Transport Security (HSTS)
- 5.5. Authentification et autorisation
	- 5.5.1. Authentification HTTP
		- 5.5.1.1. Basic
		- 5.5.1.2. Digest
		- 5.5.1.3. NTLM
	- 5.5.2. Protocoles et normes 5.5.2.1. Oauth
		- 5.5.2.2. OpenID
- 5.6. Audit du Web
	- 5.6.1. Technique d'audit
		- 5.6.1.1. La boîte noire
		- 5.6.1.2. Boîte blanche
		- 5.6.1.3. Boîte grise
	- 5.6.2. Méthodologie OWASP
	- 5.6.3. Programa bug bounty
- 5.7. Sécurité des Interfaces de Programmation d'Applications (API)
	- 5.7.1. Types d'API
		- 5.7.1.1. REST
		- 5.7.1.2. SOAP
		- 5.7.1.3. Autres
	- 5.7.2. Attaques et risques
	- 5.7.3. Analyse du trafic
- 5.8. Gestion de la sécurité dans les Content Managment System (CMS)
	- 5.8.1. Wordpress
	- 5.8.2. Joomla
	- 5.8.3. Drupal
	- 5.8.4. Magento
- 5.9. Développement d'applications sécurisées
	- 5.9.1. Cycle de vie du développement logiciel sécurisé
	- 5.9.2. Évaluation des risques
	- 5.9.3. Essais de sécurité
	- 5.9.4. Bonnes pratiques
- 5.10. Gestion de crise et résilience
	- 5.10.1. Gestion de crise et réponse aux incidents
	- 5.10.2. Processus de réponse aux incidents de sécurité 5.10.2.1. Préparation
		- 5.10.2.2. Identification
		- 5.10.2.3. Confinement
		- 5.10.2.4. Éradication
		- 5.10.2.5. Récupération
		- 5.10.2.6. Les leçons apprises
	- 5.10.3. Copies de sauvegarde

## tech 34 | Structure et contenu

#### Module 6. Conception et programmation d'interfaces utilisateur

- 6.1. Expérience de l'utilisateur
	- 6.1.1. Expérience utilisateur (UX)
	- 6.1.2. Conception de interface (UI)
	- 6.1.3. Design d'interaction (IxD)
	- 6.1.4. Contexte et nouveaux paradigmes
- 6.2. Conception d'interfaces utilisateurs
	- 6.2.1. Le design et son influence sur l'UX
	- 6.2.2. Psychologie de la conception de sites web
	- 6.2.3. *Design Thinking*
	- 6.2.4. Types de design web
		- 6.2.4.1. Conception fixe
		- 6.2.4.2. Conception élastique
		- 6.2.4.3. Conception des liquides
		- 6.2.4.4. Conception réactive
		- 6.2.4.5. Conception flexible
	- 6.2.5. *Design System & Atomic Design*
- 6.3. Recherche sur les utilisateurs ou UX *Research*
	- 6.3.1. UX *Research*
	- 6.3.2. Importance et processus
	- 6.3.3. Recherche et analyse
	- 6.3.4. Évaluation heuristique
	- 6.3.5. *Eye Tracking*
	- 6.3.6. Test A/B
	- 6.3.7. Crazy Egg
	- 6.3.8. Card Sorting
	- 6.3.9. *Customer Journey*
	- 6.3.10. Autres techniques

![](_page_33_Picture_29.jpeg)

### Structure et contenu | 35 tech

#### 6.4. UX Writing

- 6.4.1. UX Writing
- 6.4.2. UX Writing vs. Copyrighting
- 6.4.3. Utilisations et avantages
- 6.4.4. Microcopie
- 6.4.5. Écrire pour le web
- 6.5. Conception d'interaction et prototypage web
	- 6.5.1. Phase de prototypage
	- 6.5.2. Méthodes
		- 6.5.2.1. *Sketches*
		- 6.5.2.2. *Wireframes*
		- 6.5.2.3. Mockups
	- 6.5.3. Flux de navigation
	- 6.5.4. Interaction
	- 6.5.5. Utilisation d'outils en ligne
- 6.6. Utilisabilité
	- 6.6.1. Impact de l'utilisabilité sur l'expérience utilisateur
	- 6.6.2. Métriques
	- 6.6.3. Essais
		- 6.6.3.1. Tests internes d'utilisabilité
		- 6.6.3.2. Test d'utilisabilité à distance sans modérateur
		- 6.6.3.3. Test de convivialité à distance modéré
	- 6.6.4. Outils d'évaluation
- 6.7. Accessibilité
	- 6.7.1. Accessibilité du Web
	- 6.7.2. Bénéficiaires
	- 6.7.3. Handicap
		- 6.7.3.1. Déficience visuelle
		- 6.7.3.2. Déficience auditive
		- 6.7.3.3. Handicap moteur
		- 6.7.3.4. Trouble de la parole
		- 6.7.3.5. Handicap cognitif
- 6.7.4. Directives sur l'accessibilité des contenus web
	- 6.7.4.1. WCAG 2.1 et priorités
	- 6.7.4.2. Perceptible
	- 6.7.4.3. Opérations
	- 6.7.4.4. Compréhensible
	- 6.7.4.5. Robuste
- 6.7.5. Outils et techniques d'application
- 6.8. Architecture de l'information
	- 6.8.1. Systèmes organisationnels
	- 6.8.2. Systèmes d'étiquetage
	- 6.8.3. Systèmes de navigation
	- 6.8.4. Systèmes de recherche
- 6.9. SXO: UX et SEO
	- 6.9.1. Similitudes entre l'UX et le SEO
	- 6.9.2. Facteurs SEO
	- 6.9.3. Impact et avantages de l'optimisation de l'UX pour le SEO
	- 6.9.4. Conseils UX pour améliorer le référencement
- 6.10. Guide de style
	- 6.10.1. Objectifs
	- 6.10.2. Contexte
	- 6.10.3. Palette de couleurs
	- 6.10.4. Typographie
	- 6.10.5. Iconographie
	- 6.10.6. Composants
		- 6.10.6.1. Composants de base
		- 6.10.6.2. Composants complexes
	- 6.10.7. *Mise en page*
	- 6.10.8. Cohérence et identité
	- 6.10.9. Extensions des services publics
	- 6.10.10. Exemples

## tech 36 | Structure et contenu

#### Module 7. Création et Administration du E-commerce

- 7.1. Développement d'un système de e-commerce
	- 7.1.1. Fonctions
	- 7.1.2. Fonctions avancées
	- 7.1.3. Administration
		- 7.1.3.1. Systèmes de paiement
		- 7.1.3.2. Gestion des clients
		- 7.1.3.3. Gestion des commandes
	- 7.1.4. Produit propre / Dropshipping
- 7.2. Programmation et structure de bases de données
	- 7.2.1. Sélection de l'environnement de développement
	- 7.2.2. Structure Web pour le e-commerce
	- 7.2.3. Structure de la base de données
- 7.3. Conception d'un système de e-commerce
	- 7.3.1. Modèle principal
	- 7.3.2. Zones de connexion et d'enregistrement
	- 7.3.3. Structure du modèle de produit
	- 7.3.4. Pages internes sur l'expédition, les conditions générales, les avis juridiques, etc.
- 7.4. Développement en interne vs. CMS (Content Management System)
	- 7.4.1. Avantages et inconvénients de l'utilisation du CMS
	- 7.4.2. Sélection de CMS en fonction du type de développement
	- 7.4.3. Installation propre ou cloud en ligne
		- 7.4.3.1. Wordpress + Woocommerce
		- 7.4.3.2. Prestashop
		- 7.4.3.3. Magento
		- 7.4.3.4. Shopify
- 7.5. Installation et configuration de l'environnement de travail
	- 7.5.1. Hébergement et domaine
		- 7.5.1.1. Activation SSL et configuration PHP
	- 7.5.2. Activation SSL et configuration PHP
		- 7.5.2.1. Installation Wordpress + Woocommerce
		- 7.5.2.2. Installation de Prestashop
		- 7.5.2.3. Installation de Magento

7.5.3. Configuration et mise en œuvre de son propre CMS

7.5.3.1. Configuration et mise en œuvre de Wordpress + Woocommerce 7.5.3.2. Configuration et mise en œuvre de Prestashop 7.5.3.3. Configuration et mise en œuvre de Magento

- 7.5.4. Choisir un environnement de travail définitif
- 7.6. UX (User eXperience)
	- 7.6.1. Conception
	- 7.6.2. Fonctionnalité et design
	- 7.6.3. Optimisation pour le client final
	- 7.6.4. Visibilité des parties prioritaires
- 7.7. SEO (Search Engine Optimisation)
	- 7.7.1. Recherche de mots-clés pour notre boutique
	- 7.7.2. Optimisation des pages, des métabalises, des titres, etc.
	- 7.7.3. Contenu optimisé
	- 7.7.4. Backlinks, communiqués de presse et critiques
	- 7.7.5. Réseaux sociaux et promotion
		- 7.7.5.1. Création de promotions
		- 7.7.5.2. Optimisation des promotions et du buyer persona

#### 7.8. Systèmes de paiement et logistique

- 7.8.1. Configuration des systèmes de paiement virtuels et physiques 7.8.1.1. Paypal
	- 7.8.1.2. Stripe
	- 7.8.1.3. Contre-remboursement
	- 7.8.1.4. Point de vente bancaire
	- 7.8.1.5. Systèmes de paiement par acomptes
- 7.8.2. Logistique

7.8.2.1. Optimiser notre canal d'expédition

7.8.2.2. Mise en place d'un sélecteur d'expédition optimisé dans notre boutique

7.8.3. Automatisation des envois

## Structure et contenu | 37 **tech**

#### 7.9. Marketing et publicité

- 7.9.1. Analyse concurrentielle
- 7.9.2. Outils de travail
	- 7.9.2.1. Outils d'analyse
	- 7.9.2.2. Outils de conception
	- 7.9.2.3. Outils de référencement
	- 7.9.2.4. Outils d'optimisation
- 7.9.3. Installation de pixels de suivi pour un ciblage avancé
- 7.9.4. Création de promotions
	- 7.9.4.1. Facebook Ads
	- 7.9.4.2. Twitter, Tiktok, Pinterest et autres réseaux massifs
	- 7.9.4.3. Google Ads
	- 7.9.4.4. Optimisation des annonces
- 7.10. Analyse, mesure des données et résultats
	- 7.10.1. Mesure du trafic
	- 7.10.2. Analyse des moteurs de recherche
	- 7.10.3. Sources et pourcentages des ventes
	- 7.10.4. Création de pages de renvoi promotionnelles
	- 7.10.5. Vendre sur Marketplace
		- 7.10.5.1. Amazone
		- 7.10.5.2. eBay
	- 7.10.6. Résolution de problèmes

#### Module 8. Gestion des serveurs web

- 8.1. Choisir un environnement de travail
	- 8.1.1. Système d'exploitation (Windows ou Linux)
	- 8.1.2. Différences entre les distributions
		- 8.1.2.1. Choisir le bon système d'exploitation
		- 8.1.2.2. Environnement de travail pour les tests (Développement)
		- 8.1.2.3. Environnement de travail professionnel (Production)
- 8.2. Installation et configuration de l'environnement de travail virtualisation
	- 8.2.1. Installation de l'environnement de développement VirtualBox pour Windows 8.2.1.1. Installation de l'environnement Windows Server 8.2.1.2. Configuration initiale et mise en réseau de Windows Server
		- 8.2.1.3. Installation des composants pour la migration vers la production
		- 8.2.1.4. Optimisation d'un serveur Windows
	- 8.2.2. Installation d'un environnement virtualisé Linux 8.2.2.1. Installation et configuration de Centos (Système d'Exploitation Communautaire d'Entreprise)
		- 8.2.2.2. Installation et configuration du Ubuntu Server
		- 8.2.2.3. Installation et configuration de Debian
- 8.3. Terminal de commande
	- 8.3.1. Répertoires et permissions CHMOD 8.3.1.1. Gestion des disques et des fichiers
	- 8.3.2. Analyse des services
	- 8.3.3. Détection et analyse des problèmes / LOGS
	- 8.3.4. Surveillance des ressources 8.3.4.1. Commandes et automatisation
	- 8.3.5. Éditeurs et commandes d'administration
- 8.4. Réseaux
	- 8.4.1. Théorie IP et modèles ISO/TCP
	- 8.4.2. Utilitaires et commandes IP
	- 8.4.3. Configuration du réseau et des fichiers
	- 8.4.4. Protocoles et services SCP, FTP, SAMBA et NFS
	- 8.4.5. Installation et configuration du service DNS

## tech 38 | Structure et contenu

- 8.5. Panneaux d'installation et de contrôle
	- 8.5.1. Choisir le bon panneau de contrôle 8.5.1.1. Configuration et optimisation
	- 8.5.2. Installation de cPanel 8.5.2.1. Configuration et optimisation
	- 8.5.3. Installer Plesk 8.5.3.1. Configuration et optimisation
	- 8.5.4. Installation de Directadmin 8.5.4.1. Configuration et optimisation
- 8.6. Installation des services Web de base
	- 8.6.1. Installation d'Apache 8.6.1.1. Installation de PHP / PHP-FPM
	- 8.6.2. Installation de Mysql
	- 8.6.3. Installation de MariaDB
	- 8.6.4. Installation de PHPmyadmin
	- 8.6.5. Installation d'Exim / Dovecot
- 8.7. Optimisation des services web, base de données, courrier
	- 8.7.1. Installation de Nginx
		- 8.7.1.1. Configuration et démarrage de Nginx
	- 8.7.2. Optimisation d'Apache
	- 8.7.3. Optimisation de PHP / PHP-FPM
	- 8.7.4. Optimisation de Mysql 8.7.4.1. Outils et analyse des données
	- 8.7.5. Optimisation d'Exim
- 8.8. Sauvegardes dans un environnement de production
	- 8.8.1. Backups
	- 8.8.2. Planification d'un environnement sécurisé 8.8.2.1. Commandes de base - CP, MV, RSYNC
	- 8.8.3. Automatisation du système de sauvegarde
	- 8.8.4. Redondance et sécurité des données / Réplication
	- 8.8.5. Optimiser l'environnement sécurisé

![](_page_37_Picture_25.jpeg)

![](_page_38_Picture_0.jpeg)

## Structure et contenu | 39 tech

- 8.9. Sécurité
	- 8.9.1. Sécurité des serveurs dédiés/virtuels
	- 8.9.2. Installation d'outils de surveillance 8.9.2.1. Prévention et analyse de la force brute
	- 8.9.3. Installation du pare-feu
	- 8.9.4. Systèmes *Antimalware* / virus 8.9.4.1. Automatisation de l'analyse et de la mise en quarantaine
	- 8.9.5. Anti-Spam Mail
- 8.10. Dépannage et éventualités
	- 8.10.1. Arrêt de service
	- 8.10.2. Erreurs de disque dans un environnement de production
	- 8.10.3. Suivi et délégation de services
	- 8.10.4. Migration web / base de données / courrier / fichier
	- 8.10.5. Résolution des sites web piratés
	- 8.10.6. Problèmes de courrier électronique 8.10.6.1. Difficultés liées à la liste noire IP 8.10.6.2. Attribution d'une IP à un domaine particulier 8.10.6.3. Courrier arrivant dans le dossier spam
	- 8.10.7. Le serveur ne répond pas (Rescue Mode) 8.10.7.1. Test de la mémoire RAM 8.10.7.2. Test du disque dur
		- 8.10.7.3. Test de dégradation des systèmes RAID / fichiers
	- 8.10.8. Gestion et surveillance de l'espace disque 8.10.8.1. Problèmes d'INODOS
	- 8.10.9. Nmap et Tracert pour détecter les problèmes de réseau

## tech 40 | Structure et contenu

#### Module 9. Gestionnaires de contenu web

- 9.1. Systèmes de Gestion de Contenu (CMS)
	- 9.1.1. Statut actuel de la CMS
- 9.2. Types de CMS
	- 9.2.1. Source ouverte vs. Propriétaire
	- 9.2.3. Installation locale vs. Basé sur le cloud
	- 9.2.4. Évolution des langages de programmation
	- 9.2.5. Selon les usages et les fonctionnalités
	- 9.2.6. Autres types de CMS (ECM, WCM, DMS...)
- 9.3. Outils et ressources de la CMS
	- 9.3.1. Gestion des utilisateurs
	- 9.3.2. Gestion des pages
	- 9.3.4. Modèles
	- 9.3.5. Plug-ins
	- 9.3.6. Autres (médiathèque, modération des commentaires, gestion des ventes...)
- 9.4. CMS, Architecture et Design
	- 9.4.1. Utilisation du CMS
	- 9.4.2. Modèles
- 9.5. CMS et SEO
	- 9.5.1. SEO technique
	- 9.5.2. Référencement du contenu
	- 9.5.3. Plug-ins
- 9.6. WordPress
	- 9.6.1. Applications
	- 9.6.2. Exemples
- 9.7. Drupal
	- 9.7.1. Applications
	- 9.7.2. Exemples
- 9.8. Prestashop
	- 9.8.1. Applications
	- 9.8.2. Exemples
- 9.9. Shopify
	- 9.9.1. Applications
	- 9.9.2. Exemples
- 9.10. Autres CMS
	- 9.10.1. Wix
	- 9.10.2. Blogger
	- 9.10.3. Magento
	- 9.10.4. Joomla!

#### Module 10. Commercialisation de sites web

- 10.1. Commercialisation de sites web
	- 10.1.1. Commercialisation de sites web
	- 10.1.2. Coût du développement du site web
	- 10.1.3. Calculs du rapport coût-efficacité
- 10.2. Facturation et fiscalité
	- 10.2.1. Chiffre d'affaires en tant qu'indépendant
	- 10.2.2. Chiffre d'affaires en tant qu'entreprise
	- 10.2.3. Fiscalité
- 10.3. Les entonnoirs de vente. Phase d'attraction
	- 10.3.1. Trafic organique
	- 10.3.1.1. SEO
	- 10.3.2. Trafic payant
- 10.4. Les entonnoirs de vente. Phase d'interaction
	- 10.4.1. Emailing
	- 10.4.2. Formulaires
	- 10.4.3. CTAs
- 10.5. Les entonnoirs de vente. Phase de conversion
	- 10.5.1. Approvisionnement
	- 10.5.2. Des idées pour conclure la vente
	- 10.5.3. Objections des clients
- 10.6. Les entonnoirs de vente. Phase de fidélisation
	- 10.6.1. Dépasser les attentes des clients
	- 10.6.2. Service à la clientèle
	- 10.6.3. Régimes d'affiliation
	- 10.6.4. Enquêtes.
- 10.7. Analyse
	- 10.7.1. Analytique
	- 10.7.2. KPI's
	- 10.7.3. Emailing Analytics
	- 10.7.4. Analyse des médias sociaux
- 10.8. Analytique. Analyser les sites web avec Google Analytics
	- 10.8.1. Analyse de l'audience
	- 10.8.2. Analyse d'acquisition
	- 10.8.3. Analyse comportementale
	- 10.8.4. Analyse de conversion
- 10.9. Marketing Automation
	- 10.9.1. Le sens de l'automatisation
	- 10.9.2. Logiciels d'automatisation
	- 10.9.3. Flux de travail
	- 10.9.4. *Scoring*
- 10.10. *Growth hacking*
	- 10.10.1. *Growth hacking*
	- 10.10.2. La figure du *Growth Hacker*
	- 10.10.3. Techniques et exemples

![](_page_40_Picture_29.jpeg)

## <span id="page-41-0"></span>Méthodologie 06

Ce programme de formation offre une manière différente d'apprendre. Notre méthodologie est développée à travers un mode d'apprentissage cyclique: *le Relearning*.

Ce système d'enseignement est utilisé, par exemple, dans les écoles de médecine les plus prestigieuses du monde et a été considéré comme l'un des plus efficaces par des publications de premier plan telles que le *New England Journal of Medicine.*

*Découvrez Relearning, un système qui renonce à l'apprentissage linéaire conventionnel pour vous emmener à travers des systèmes d'enseignement cycliques: une façon d'apprendre qui s'est avérée extrêmement efficace, en particulier dans les matières qui exigent la mémorisation"*

## tech 44 | Méthodologie

#### Étude de Cas pour mettre en contexte tout le contenu

Notre programme offre une méthode révolutionnaire de développement des compétences et des connaissances. Notre objectif est de renforcer les compétences dans un contexte changeant, compétitif et hautement exigeant.

66 *Avec TECH, vous pouvez expérimenter une manière d'apprendre qui ébranle les fondations des universités traditionnelles du monde entier"*

![](_page_43_Picture_4.jpeg)

*Vous bénéficierez d'un système d'apprentissage basé sur la répétition, avec un enseignement naturel et progressif sur l'ensemble du cursus.*

## Méthodologie | 45 tech

![](_page_44_Picture_1.jpeg)

*L'étudiant apprendra, par des activités collaboratives et des cas réels, à résoudre des situations complexes dans des environnements commerciaux réels.*

#### Une méthode d'apprentissage innovante et différente

Cette formation TECH est un programme d'enseignement intensif, créé de toutes pièces, qui propose les défis et les décisions les plus exigeants dans ce domaine, tant au niveau national qu'international. Grâce à cette méthodologie, l'épanouissement personnel et professionnel est stimulé, faisant ainsi un pas décisif vers la réussite. La méthode des cas, technique qui constitue la base de ce contenu, permet de suivre la réalité économique, sociale et professionnelle la plus actuelle.

> *Notre programme vous prépare à relever de nouveaux défis dans des environnements incertains et à réussir votre carrière"*

La méthode des cas est le système d'apprentissage le plus largement utilisé dans les meilleures écoles d'informatique du monde depuis qu'elles existent. Développée en 1912 pour que les étudiants en Droit n'apprennent pas seulement le droit sur la base d'un contenu théorique, la méthode des cas consiste à leur présenter des situations réelles complexes afin qu'ils prennent des décisions éclairées et des jugements de valeur sur la manière de les résoudre. En 1924, elle a été établie comme méthode d'enseignement standard à Harvard.

Dans une situation donnée, que doit faire un professionnel? C'est la question à laquelle nous sommes confrontés dans la méthode des cas, une méthode d'apprentissage orientée vers l'action. Tout au long du programme, les étudiants seront confrontés à de multiples cas réels. Ils devront intégrer toutes leurs connaissances, faire des recherches, argumenter et défendre leurs idées et leurs décisions.

## tech 46 | Méthodologie

#### Relearning Methodology

TECH combine efficacement la méthodologie des Études de Cas avec un système d'apprentissage 100% en ligne basé sur la répétition, qui associe différents éléments didactiques dans chaque leçon.

Nous enrichissons l'Étude de Cas avec la meilleure méthode d'enseignement 100% en ligne: le Relearning.

> *En 2019, nous avons obtenu les meilleurs résultats d'apprentissage de toutes les universités en ligne du monde.*

À TECH, vous apprendrez avec une méthodologie de pointe conçue pour former les managers du futur. Cette méthode, à la pointe de la pédagogie mondiale, est appelée Relearning.

Notre université est la seule université autorisée à utiliser cette méthode qui a fait ses preuves. En 2019, nous avons réussi à améliorer les niveaux de satisfaction globale de nos étudiants (qualité de l'enseignement, qualité des supports, structure des cours, objectifs...) par rapport aux indicateurs de la meilleure université en ligne.

![](_page_45_Figure_7.jpeg)

## Méthodologie | 47 tech

Dans notre programme, l'apprentissage n'est pas un processus linéaire, mais se déroule en spirale (apprendre, désapprendre, oublier et réapprendre). Par conséquent, chacun de ces éléments est combiné de manière concentrique. Cette méthodologie a permis de former plus de 650.000 diplômés universitaires avec un succès sans précédent dans des domaines aussi divers que la biochimie, la génétique, la chirurgie, le droit international, les compétences en gestion, les sciences du sport, la philosophie, le droit, l'ingénierie, le journalisme, l'histoire, les marchés financiers et les instruments. Tout cela dans un environnement très exigeant, avec un corps étudiant universitaire au profil socio-économique élevé et dont l'âge moyen est de 43,5 ans.

*Le Relearning vous permettra d'apprendre avec moins d'efforts et plus de performance, en vous impliquant davantage dans votre formation, en développant un esprit critique, en défendant des arguments et en contrastant les opinions: une équation directe vers le succès.*

À partir des dernières preuves scientifiques dans le domaine des neurosciences, non seulement nous savons comment organiser les informations, les idées, les images et les souvenirs, mais nous savons aussi que le lieu et le contexte dans lesquels nous avons appris quelque chose sont fondamentaux pour notre capacité à nous en souvenir et à le stocker dans l'hippocampe, pour le conserver dans notre mémoire à long terme.

De cette manière, et dans ce que l'on appelle Neurocognitive context-dependent e-learning, les différents éléments de notre programme sont reliés au contexte dans lequel le participant développe sa pratique professionnelle.

![](_page_46_Picture_5.jpeg)

## tech 48 | Méthodologie

Ce programme offre le support matériel pédagogique, soigneusement préparé pour les professionnels:

![](_page_47_Picture_2.jpeg)

#### **Support d'étude**

Tous les contenus didactiques sont créés par les spécialistes qui enseigneront le cours, spécifiquement pour le cours, afin que le développement didactique soit vraiment spécifique et concret.

Ces contenus sont ensuite appliqués au format audiovisuel, pour créer la méthode de travail TECH en ligne. Tout cela, avec les dernières techniques qui offrent des pièces de haute qualité dans chacun des matériaux qui sont mis à la disposition de l'étudiant.

![](_page_47_Picture_6.jpeg)

#### **Cours magistraux**

Il existe des preuves scientifiques de l'utilité de l'observation par un tiers expert.

La méthode "Learning from an Expert" renforce les connaissances et la mémoire, et donne confiance dans les futures décisions difficiles.

![](_page_47_Picture_10.jpeg)

#### **Pratiques en compétences et aptitudes**

Les étudiants réaliseront des activités visant à développer des compétences et des aptitudes spécifiques dans chaque domaine. Des activités pratiques et dynamiques pour acquérir et développer les compétences et aptitudes qu'un spécialiste doit développer dans le cadre de la mondialisation dans laquelle nous vivons.

![](_page_47_Picture_13.jpeg)

#### **Lectures complémentaires**

Articles récents, documents de consensus et directives internationales, entre autres. Dans la bibliothèque virtuelle de TECH, l'étudiant aura accès à tout ce dont il a besoin pour compléter sa formation.

**10%**

**8%**

## Méthodologie | 49 tech

![](_page_48_Picture_1.jpeg)

#### **Case studies**

Ils réaliseront une sélection des meilleures études de cas choisies spécifiquement pour ce diplôme. Des cas présentés, analysés et tutorés par les meilleurs spécialistes de la scène internationale.

![](_page_48_Picture_4.jpeg)

#### **Résumés interactifs**

L'équipe TECH présente les contenus de manière attrayante et dynamique dans des pilules multimédia comprenant des audios, des vidéos, des images, des diagrammes et des cartes conceptuelles afin de renforcer les connaissances.

Ce système éducatif unique pour la présentation de contenu multimédia a été récompensé par Microsoft en tant que "European Success Story".

![](_page_48_Picture_8.jpeg)

#### **Testing & Retesting**

Les connaissances de l'étudiant sont périodiquement évaluées et réévaluées tout au long du programme, par le biais d'activités et d'exercices d'évaluation et d'autoévaluation, afin que l'étudiant puisse vérifier comment il atteint ses objectifs.

**4%**

**3%**

**25%**

**20%**

# <span id="page-49-0"></span>Diplôme 07

Le Mastère Spécialisé en Website Management Engineering vous garantit, en plus de la formation la plus rigoureuse et la plus actuelle, l'accès à un diplôme universitaire de Mastère Spécialisé délivré par TECH Université Technologique.

Diplôme | 51 tech

*Finalisez cette formation avec succès et recevez votre Mastère Spécialisé sans avoir à vous soucier des déplacements ou des démarches administratives"*

## terh 52 | Diplôme

Ce Mastère Spécialisé en Website Management Engineering contient le programme le plus complet et le plus actuel du marché.

Après avoir réussi l'évaluation, l'étudiant recevra par courrier postal\* avec accusé de réception son correspondant diplôme de Mastère Spécialisé délivré par TECH Université Technologique.

Le diplôme délivré par TECH Université Technologique indiquera la note obtenue lors du Mastère Spécialisé, et répond aux exigences communément demandées par les bourses d'emploi, les concours et les commissions d'évaluation des carrières professionnelles.

Diplôme: Mastère Spécialisé en Website Management Engineering N.º d'Heures Officielles: 1.500 h.

![](_page_51_Figure_5.jpeg)

\*Si l'étudiant souhaite que son diplôme version papier possède l'Apostille de La Haye, TECH EDUCATION fera les démarches nécessaires pour son obtention moyennant un coût supplémentaire.

tech, université Mastère Spécialisé Website Management Engineering » Modalité: en ligne » Durée: 12 mois » Qualification: TECH Université Technologique » Intensité: 16h/semaine » Horaire: à votre rythme

» Examens: en ligne

## Mastère Spécialisé Website Management Engineering

![](_page_53_Picture_3.jpeg)